# **350-901Q&As**

Developing Applications Using Cisco Core Platforms and APIs (DEVCOR)

### **Pass Cisco 350-901 Exam with 100% Guarantee**

Free Download Real Questions & Answers **PDF** and **VCE** file from:

**https://www.leads4pass.com/350-901.html**

### 100% Passing Guarantee 100% Money Back Assurance

Following Questions and Answers are all new published by Cisco Official Exam Center

**Colonization** Download After Purchase

- **@ 100% Money Back Guarantee**
- **63 365 Days Free Update**

**Leads4Pass** 

800,000+ Satisfied Customers

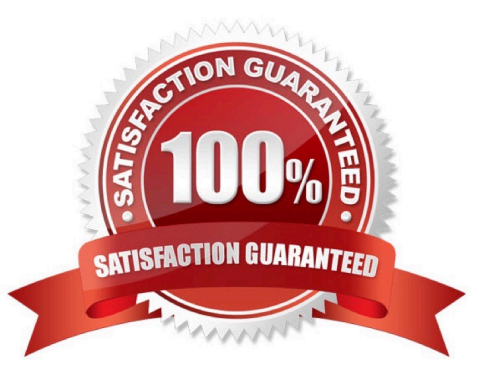

## **Leads4Pass**

#### **QUESTION 1**

Which command is used to enable application hosting on a Cisco IOS XE device?

- A. app-hosting
- B. application-hosting
- C. iox
- D. iox-service

Correct Answer: A

#### **QUESTION 2**

A developer needs to build a new Docker image and has created a tag by using the command:

\$ docker tag 32df423320458 local/app.1.2

Which command must be executed next to build the Docker image using the tag?

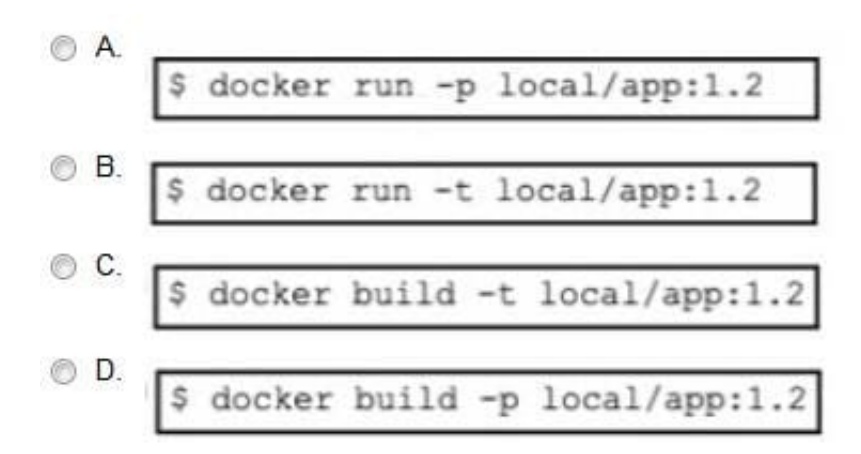

- A. Option A
- B. Option B
- C. Option C
- D. Option D
- Correct Answer: C

#### **QUESTION 3**

## **Leads4Pass**

Refer to the exhibit.

```
while attempts < max attempts:
response = requests.get(request url,
  headers = { "Authorization": "Bearer " + api token})
   # If not rate-limited, exit loop and continue with rest of the code
  if [
     break
  time.sleep((2 \star\star attempts) + random.random())
  attempts += 1
```
Which code snippet completes this code to handle API rate-limit?

A. response.status\_code !\*= 408

- B. response.status != 408
- C. response.status\_code 1= 429
- D. response.status\_code == 429

Correct Answer: C

#### **QUESTION 4**

How is AppDynamics used to instrument an application?

A. Provides visibility into the transaction logs that can be correlated to specific business transaction requests

B. Enables instrumenting a backend web server (or packet installation by using an AppDynamics agent

C. Retrieves a significant amount of information from the perspective of the database server by using application monitoring

D. Monitors traffic flows by using an AppDynamics agent installed on a network infrastructure device

Correct Answer: A

#### **QUESTION 5**

Refer to the exhibit, The command docker build -tag=friendlyhello . is run to build a docker image from the given Dockerfile, requirements,txt, and app.py, Then the command docker run -p 4000:80 friendlyhello is executed to run the

application.

Which URL is entered in the web browser to see the content served by the application?

A. http://localhost:4000

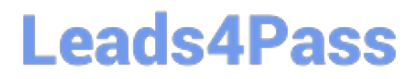

- B. http ://localhost:80
- C. http ://127.0.0.1:80
- D. http:///4000:80
- Correct Answer: A

[350-901 PDF Dumps](https://www.leads4pass.com/350-901.html) [350-901 Study Guide](https://www.leads4pass.com/350-901.html) [350-901 Braindumps](https://www.leads4pass.com/350-901.html)